# M3.L1: Série d'exercices sur l'architecture de l'ordinateur

Pour les exercices de cette série, nous serons amenés à manipuler des *variables logiques* prenant seulement deux niveaux de tension notés 0 et 1. De telles variables sont équivalentes aux booléens que nous avons déjà rencontrés et les opérateurs logiques mentionnés dans cette série sont les opérateurs logiques bien connus auxquels s'ajoutent quelques autres. Nous utilisons les noms français ou anglais de ces opérateurs.

Notation : Soit x une variable logique, la notation  $\bar{x}$  signifie la négation de x : si x=0 alors  $\bar{x}$  =1 et vice versa.

# **1. Introductions aux portes logiques**

Voici les symboles à connaître pour les portes logiques qui réalisent les fonctions logiques familières (négation, et, ou, ou-exclusif) ainsi que la *négation de ces fonctions logiques* (non-et, non-ou, non-ou-exclusif). Ces dernières portent la lettre N en préfixe: NAND veut dire non-et, NOR veut dire non-ou etc… De même le symbole des portes logiques comportant une composant de "négation" a un petit cercle au niveau de la sortie :

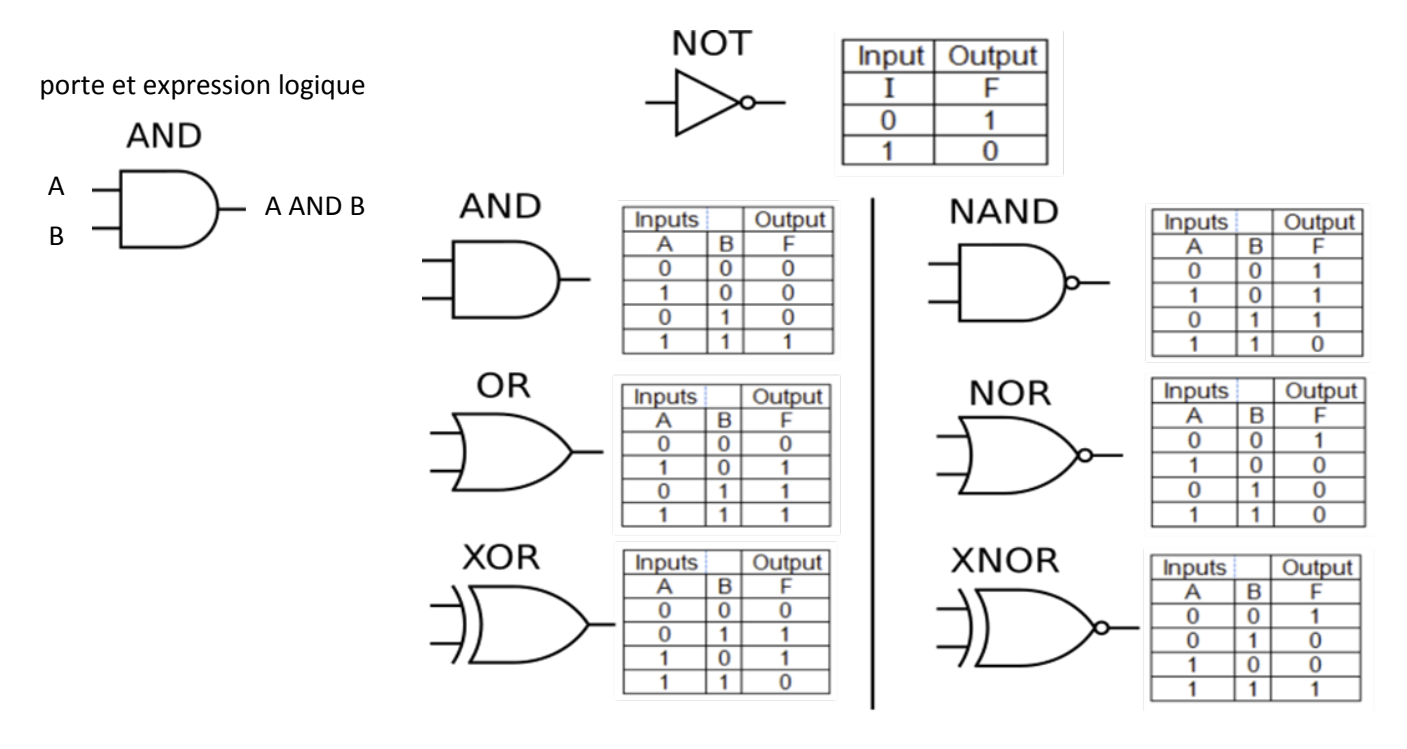

Symbole et **table de vérité** des portes logiques standards:

les entrées A et B sont à gauche, peu importe laquelle, et la sortie F est à droite du symbole. La table de vérité indique la sortie de la porte logique pour toutes les combinaisons possibles des entrées A et B.

1.1) on pourrait se passer des portes logique de la colonne de droite du moment qu'on dispose de celles de la colonne de gauche et de l'opérateur NOT. Montrez comment on peut même se passer de l'opérateur XOR en utilisant seulement les opérateurs AND, OR et NOT. Pour cela examinez la table de vérité de XOR et construisez d'abord indépendamment les 2 petits circuits qui produisent un 1 en utilisant seulement AND et NOT. Comment faites-vous ensuite pour les assembler en un seul circuit ?

1.2) On aurait pu aussi bien commencer par exprimer XOR sous forme d'une expression logique en fonction de AND, OR et NOT. Quelle est cette expression logique ?

# **2. Tables de vérité d'une expression logique quelconque**

1.1. Un circuit logique a 5 entrées A, B, C, D, et E.

La table de vérité de ce circuit devra montrer la sortie du circuit pour toutes les combinaisons distinctes des entrées. Combien d'états distincts ce circuit peut-il avoir en entrée ?

1.2. cas général pour la construction d'une table de vérité. Il suffit d'étendre le modèle vu en page précédente avec une colonne par variable logique en entrée et une colonne par expression logique intermédiaire. Si on a N variables en entrées on aura 2<sup>N</sup> lignes correspondants aux 2<sup>N</sup> combinaisons distinctes des entrées. Pour écrire ces 2<sup>N</sup> lignes il suffit d'énumérer les 2<sup>N</sup> premières valeurs binaires sur N bits.

1.2.1) Donnez la table de vérité et dessinez le circuit logique correspondant à l'expression booléenne :  $Y = (A \, et \, \overline{B})et (B \, et \, C)$ 

1.2.2) Aurait-on pu le déduire le résultat de ce circuit simplement en analysant l'expression logique ?

1.3) Ecrivez l'équation logique booléenne pour le circuit suivant: Pour ce circuit, on a rajouté des points gris pour supprimer d'éventuelle ambiguïté de connection.

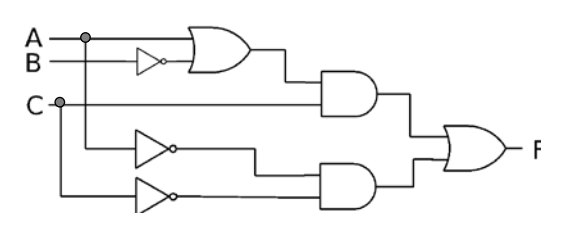

1.4) Dessinez le circuit qui implémente l'expression logique suivante:

 $F = not (A or B)$  and  $(C or not B)$ 

#### **3. Compréhension des programmes en assembleur**

On considère le programme assembleur suivant:

- **1: charge r4, r1**
- **2: charge r3, 0**
- **3: somme r4, r4, -1**
- **4: cont\_neg r4, 7**
- **5: somme r3, r2, r3**
- **6: continue 3**
- **7: stop**

Si r1 = 3 et r2 = 8, quelle est la sortie de ce programme?

En général, que fait ce programme?

## **4. Programme de multiplication de nombres complexes**

Ecrivez un programme assembleur pour calculer le produit de deux nombres complexes y et z.

Utilisez les instructions similaires à celles vues au cours (p.ex. **multiplie r1, r2, r3** pour déposer dans r1 le résultat de la multiplication de r2 et r3).

Vous pouvez utiliser les registres de r0 à r9. Initialement, le registre r0 contient Réel(y), r1 contient Imag(y), r2 contient Réel(z), r3 contient Im(z). A la fin de l'exécution du programme, la partie réelle du résultat doit se trouver dans r4 et la partie imaginaire dans r5.

{ Pour rappel:  $(a + bi)(c + di) = (ac - bd) + (ad + bc)i$ }

#### **5. Programme de comparaison de valeurs horaires**

Ecrivez un programme assembleur qui détermine laquelle de deux heures, A et B, exprimées en heures et en minutes est la plus petite (c.à.d. arrive le plus tôt dans la journée).

Toutes les heures données sont entre 00:00 et 24:00 heures (donc p.ex. 13:45 et pas 1:45).

Vous pouvez utiliser les registres de r0 à r9. Les registres r0 à r3 contiennent les informations suivantes:

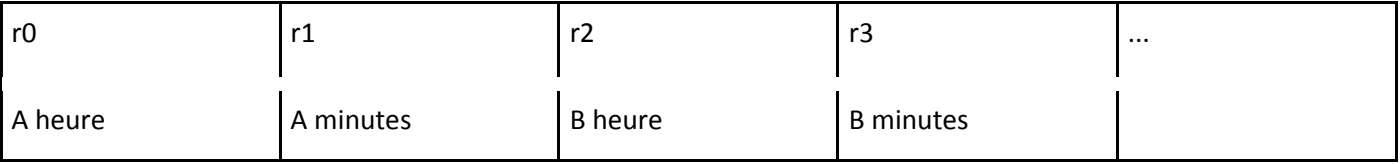

*A la fin de l'exécution du programme, r9 doit contenir 1 si A est une heure strictement plus petite que B et 0 sinon.*

Exemple: Si on doit comparer 8h10 et 21h45, on vous donne r0 = 8, r1 = 10, r2 = 21 et r3 = 45 et à la fin de l'exécution, r9 devra contenir 1.

Rappel: L'instruction **continue pp a, b, c** fait continuer l'exécution à la ligne **c** si **a** est un nombre strictement plus petit que **b**.

# **6. Circuit**

Considerez le circuit suivant. Quelle fonction logique réalise-t-il ?

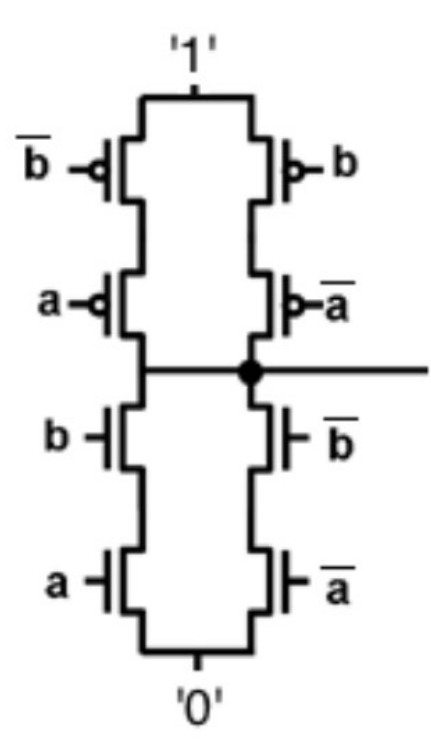